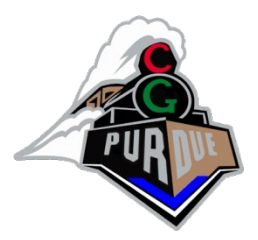

#### The Way of the GPU (based on GPGPU SIGGRAPH Course)

CS334 Fall 2023

Daniel G. Aliaga Department of Computer Science Purdue University

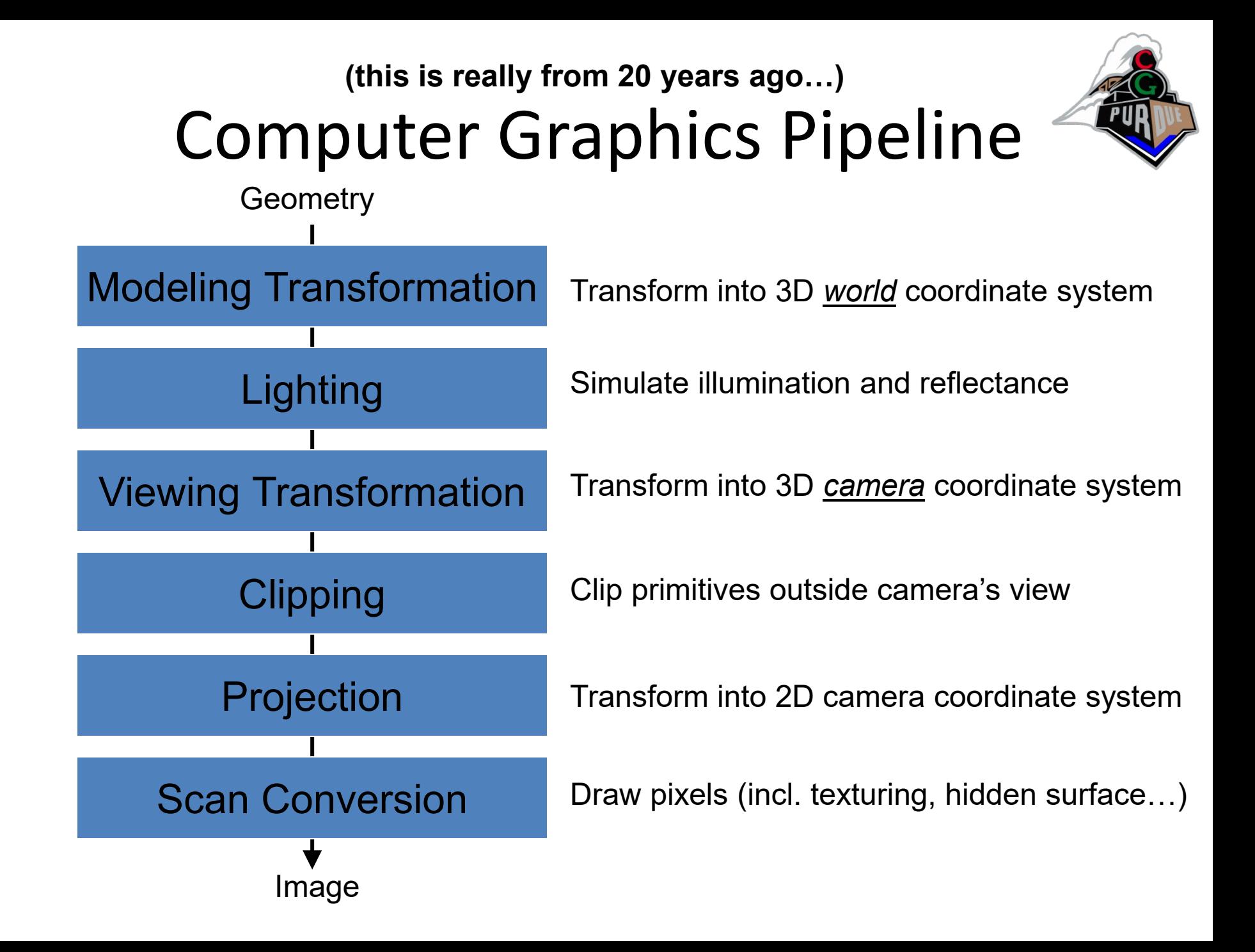

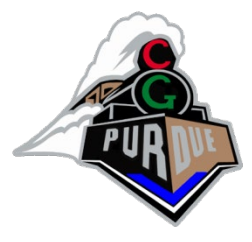

#### Today, we have GPUs…

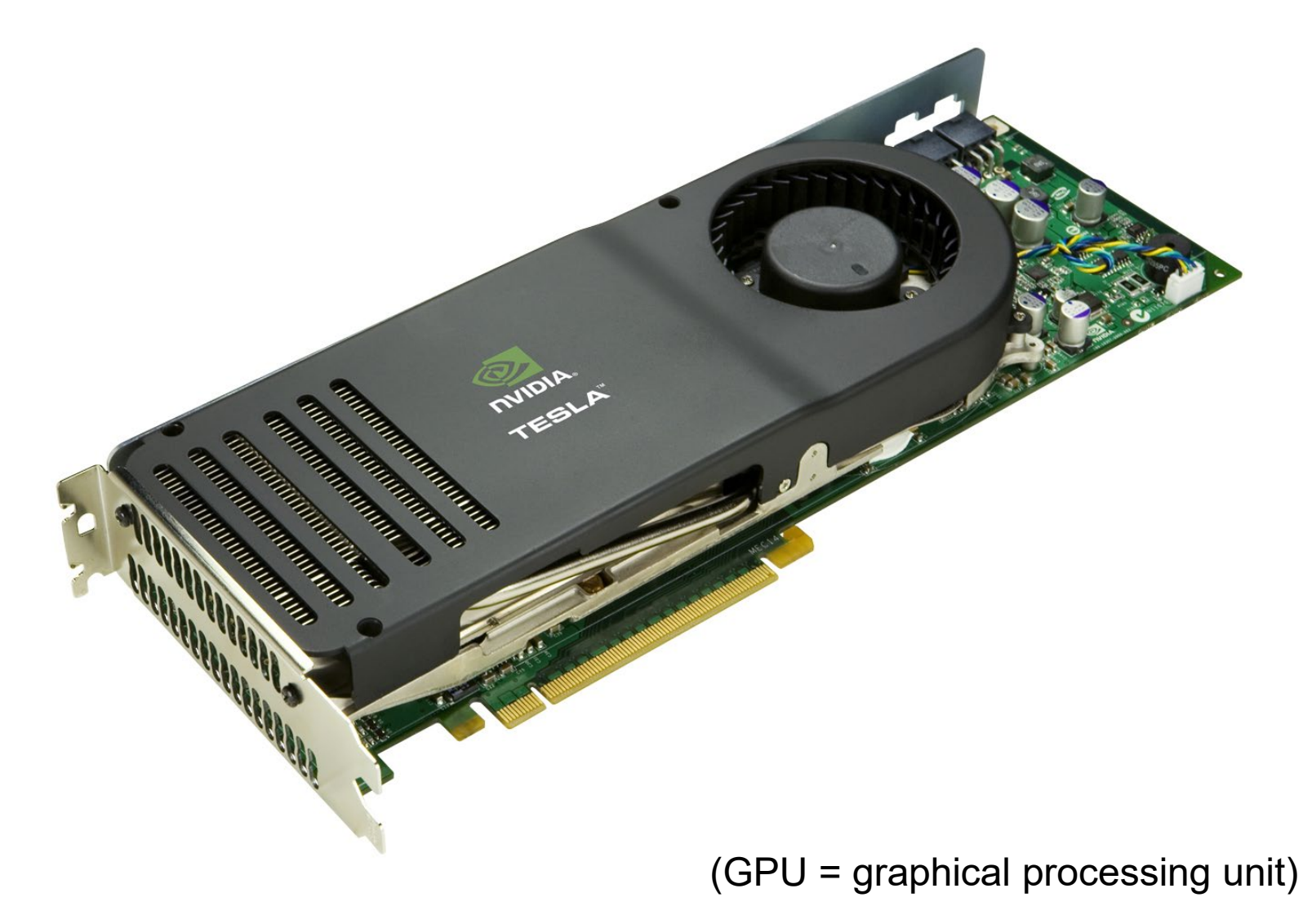

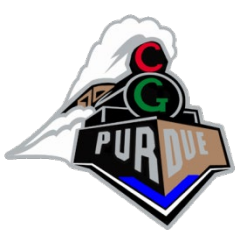

# Some history and context…

- 1980s
- 1990s and programming shading
- 2000s and PCs
- GPUs…

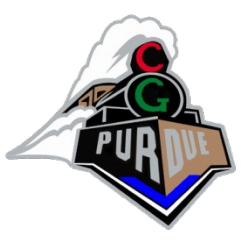

# (Current) AI Revolution

- Driven programmable GPUs
- 2012: students used two GPUs to train AlexNet and won ImageNet competition
- 2013: all competitors used GPUs and AI
- 2023:
	- 500,000 GPUs per year by NVIDIA, most for AI
	- 2,000,000 easily desired
	- 20,000-50,000 GPU Supercomputers are popping up in many locations

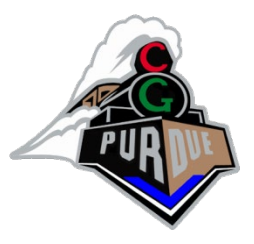

# (Current) AI Revolution

- AlexNet: 61M parameters, 262 PetaFLOPS – Single GPU is at "worm brain" level
- GPT3: 175B parameters, 323 ZettaFLOPS – SuperPOD (of GPUs) is at "fly brain" level
- GPT4: ~trillion parameters...

• What next?

# Motivation: Computational Power

- *Why are GPUs fast?*
	- Arithmetic intensity: the specialized nature of GPUs makes it easier to use additional transistors for computation not cache
	- Economics: multi-billion dollar video game market is a pressure cooker that drives innovation

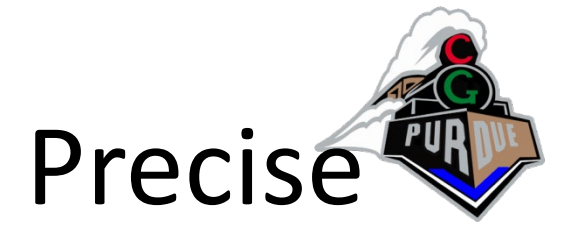

# Motivation: Flexible and Precise

- *Modern GPUs are deeply programmable*
	- Programmable pixel, vertex, video engines
	- Solidifying high-level language support
- *Modern GPUs support high precision*
	- 32 bit floating point throughout the pipeline
	- High enough for many (not all) applications

# The Problem: Difficult To Use

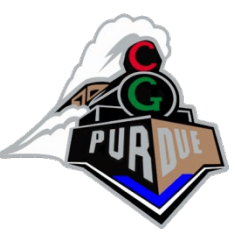

- GPUs designed for & driven by video games
	- Programming model unusual
	- Programming idioms tied to computer graphics
	- Programming environment tightly constrained
- Underlying architectures are:
	- Inherently parallel
	- Rapidly evolving (even in basic feature set!)
	- Largely secret
- Can't simply "port" CPU code!

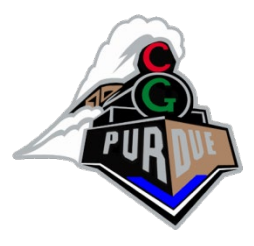

#### Diagram of a Modern GPU

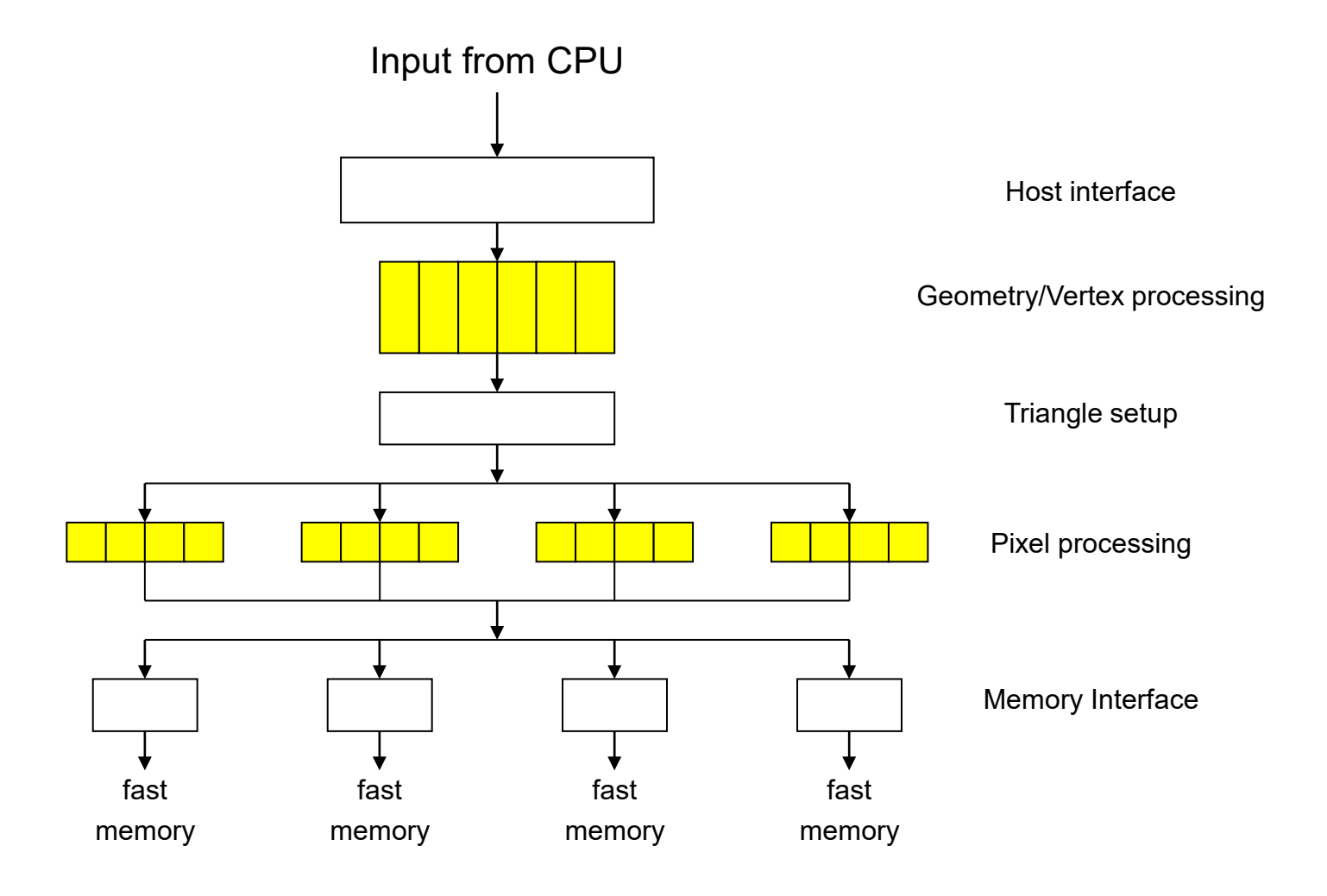

## nVIDIA GPU

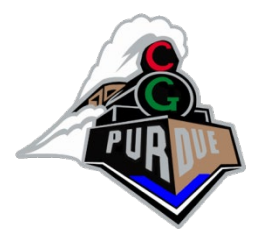

#### • **GTX 3090 Founder's Edition**

- 10496 (CUDA) cores @ 1.7GHz (i.e., mini processors)
- 936 GB/sec (memory bandwidth)
- 36 TFLOPS (shader)
- 24 GB video memory
- 7680x4320 pixels
- 350W power
- 91C max GPU temp
- **\$1500-\$3000**

### nVIDIA GPU

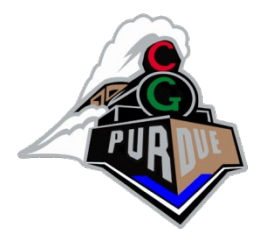

#### • **GeForce 256 (from 1999)**

- 120 MHz
- 4.8 GB/sec (memory bandwidth)
- 32 MB memory
- **\$100**

#### Before…

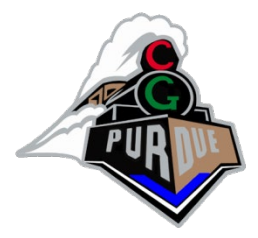

- SGI InfiniteReality (inside Onyx) (1995)
	- 2-4 raster boards (i.e., boards used in parallel)
	- 0.8 GB/sec (memory bandwidth)
	- 0.000640 TFLOPS
	- 2560x2048 pixels
	- ?? power
	- ?? max GPU temp
	- **\$390,000**

#### Before

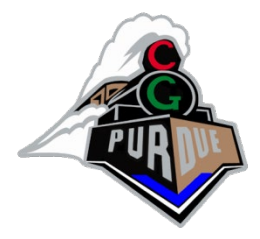

- SGI Personal IRIS 4D (1985)
	- 0.000000940 TFLOPS
	- **\$68000**

#### Before

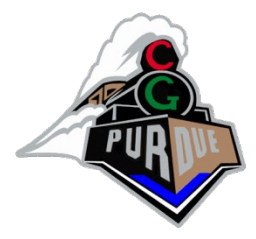

#### • **IBM PC 5150 (~1985)**

- 0.000004.77 GHz
- $16 640$  KB
- ~200W power

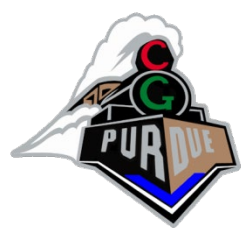

#### Modern GPU has more ALU's

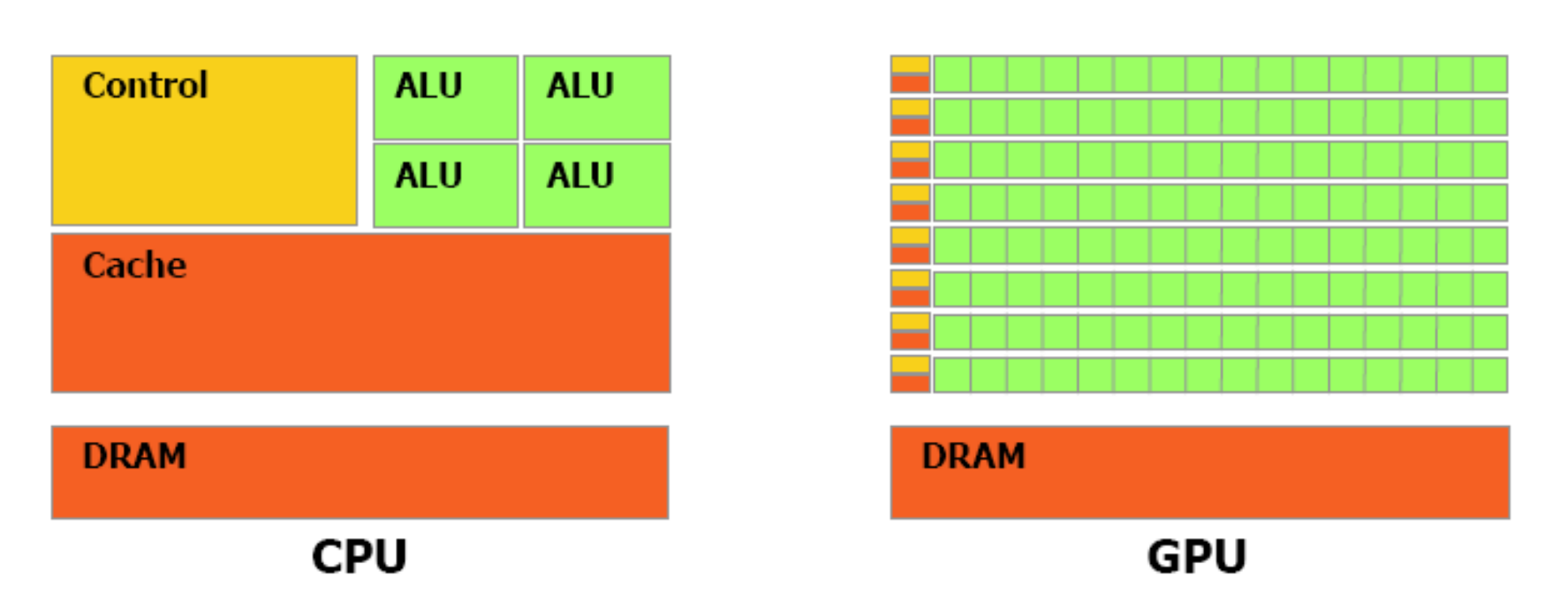

Figure 1-2. The GPU Devotes More Transistors to Data Processing

## GPU Pipeline: Transform

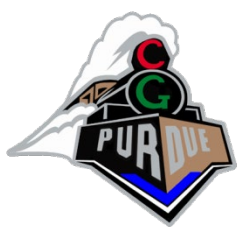

- Vertex/Geometry processor (multiple in parallel)
	- Transform from "world space" to "image space"
	- Compute per-primitive and per-vertex lighting

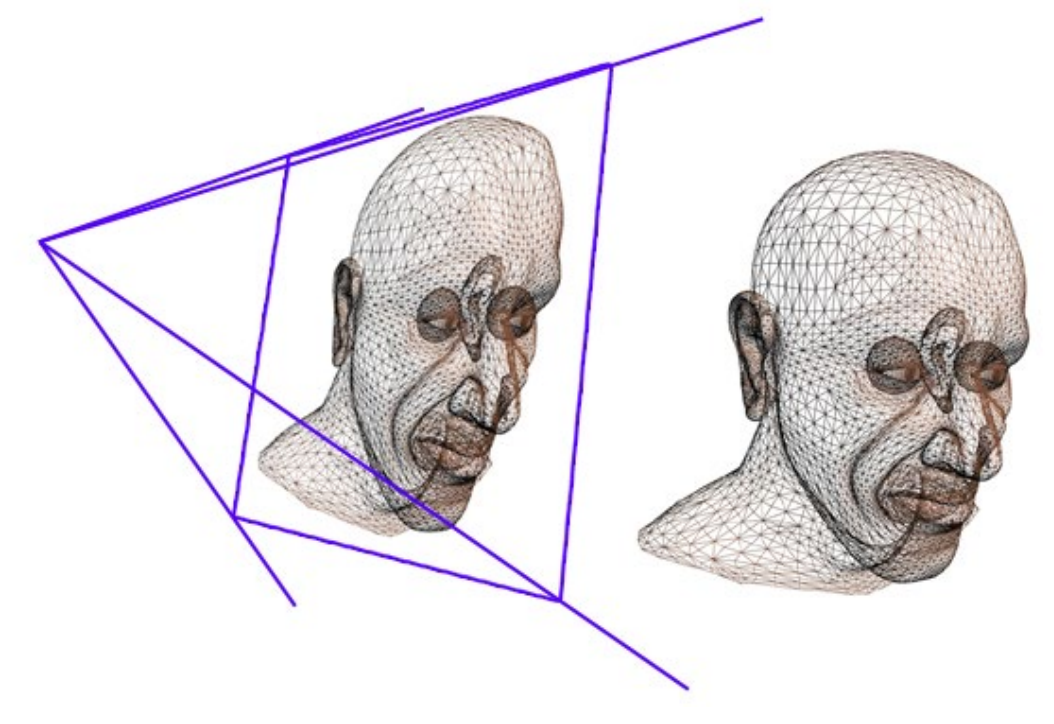

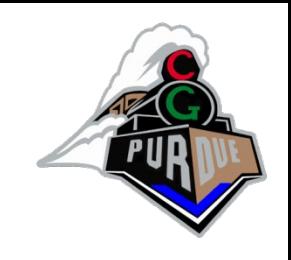

# GPU Pipeline: Rasterize

(typically not programmable)

- Rasterizer
	- Convert geometric rep. (vertex) to image rep. (fragment)
		- Fragment = image fragment
			- Pixel + associated data: color, depth, stencil, etc.
	- Interpolate per-vertex quantities across pixels

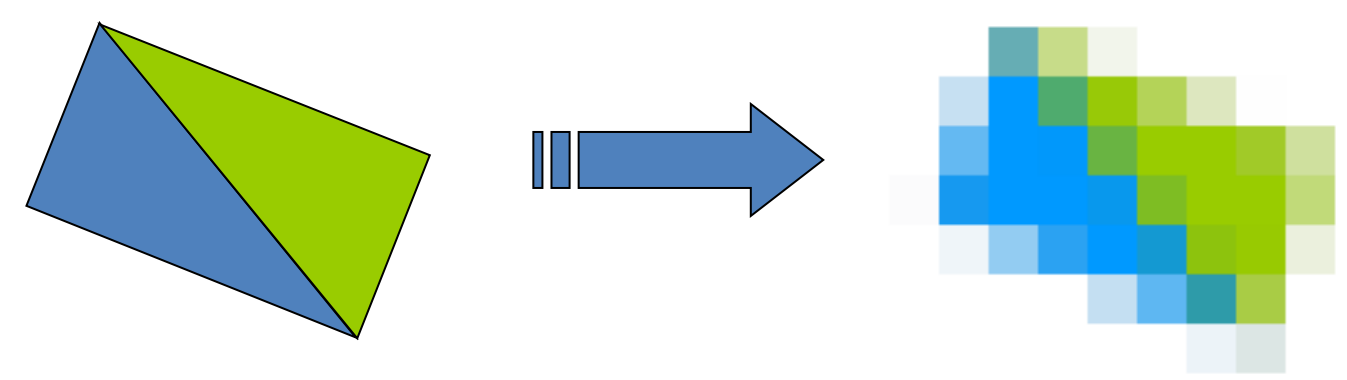

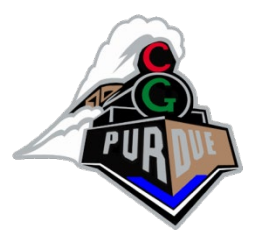

## GPU Pipeline: Shade

- Fragment processors (multiple in parallel)
	- Compute a color for each pixel
	- Optionally read colors from textures (images)

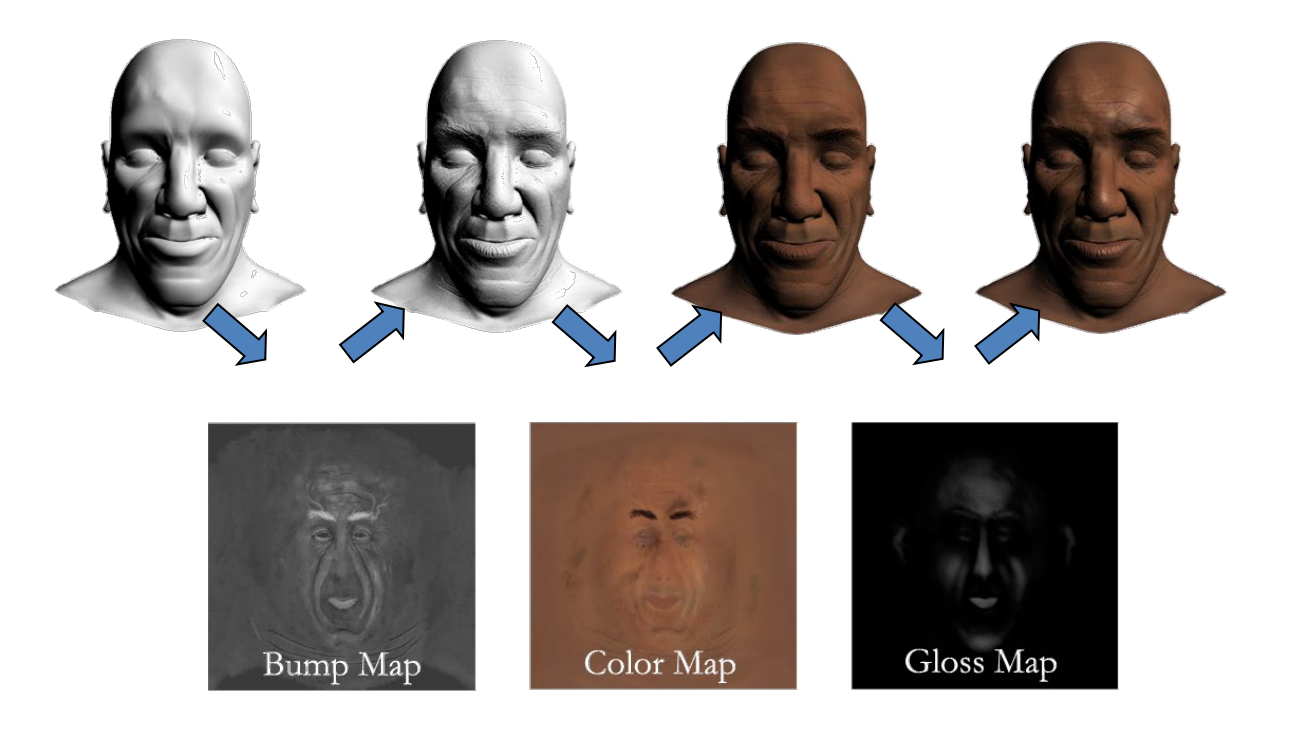

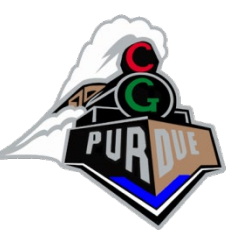

# GPU Programming Languages

- Many options!
	- A while ago: "Renderman"
	- cG (from NVIDIA)
	- GLSL (GL shading Language)
	- CUDA (more general that graphics)…
- Lets focus first on the concept, later on the language specifics…

#### GLSL Demo

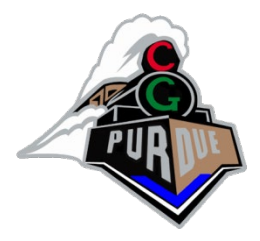

• <http://glslsandbox.com/>

(backup: <https://www.youtube.com/watch?v=9ETfgTD6L2I> <https://www.youtube.com/watch?v=8gHx7nMCVp4> <https://www.youtube.com/watch?v=t2yPfenzkII> [https://www.youtube.com/watch?v=M\\_FsjL9j0HY\)](https://www.youtube.com/watch?v=M_FsjL9j0HY)

# Mapping Parallel Computational Concepts to GPUs

- GPUs are designed for graphics
	- Highly parallel tasks
- GPUs process *independent* vertices & fragments
	- Temporary registers are zeroed
	- No shared or static data
	- No read-modify-write buffers
- Data-parallel processing
	- GPUs architecture is ALU-heavy
		- Multiple vertex & pixel pipelines, multiple ALUs per pipe
	- Hide memory latency (with more computation)

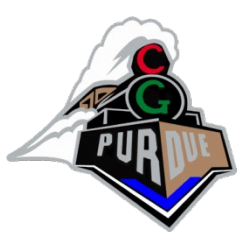

# Example: Simulation Grid

- Common GPGPU computation style
	- Textures represent computational grids = streams
- Many computations map to grids
	- Matrix algebra
	- Image & Volume processing
	- Physically-based simulation
	- Global Illumination
		- ray tracing, photon mapping, radiosity
- Non-grid streams can be mapped to grids

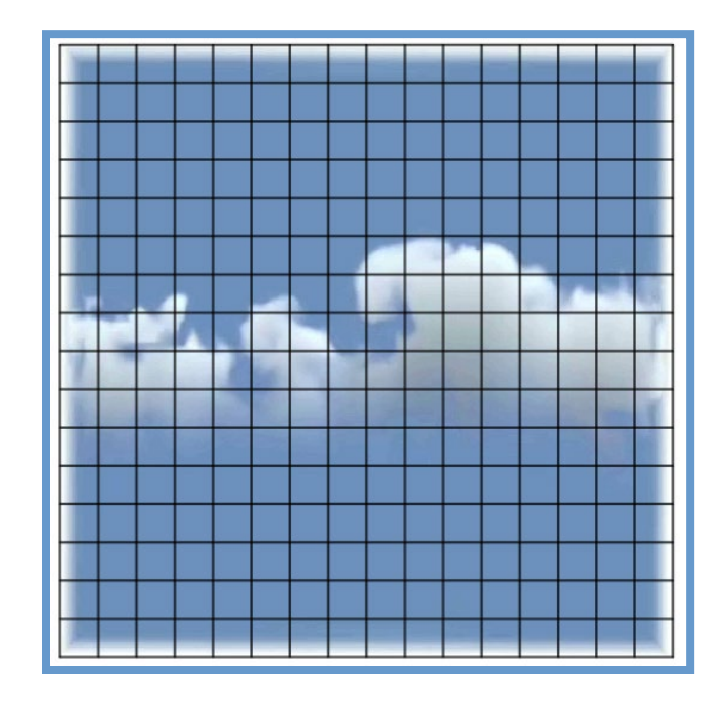

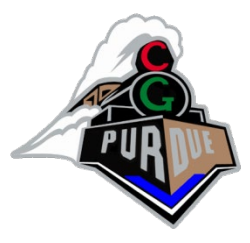

#### e.g.: Scatter vs. Gather

- Grid communication
	- Grid cells share information

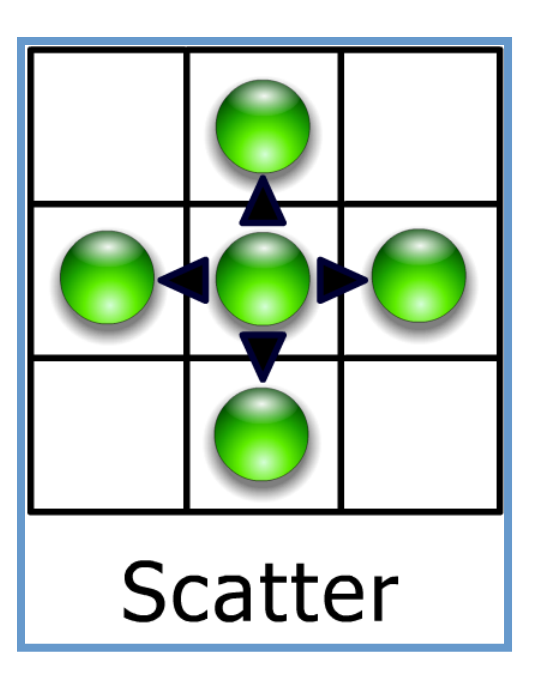

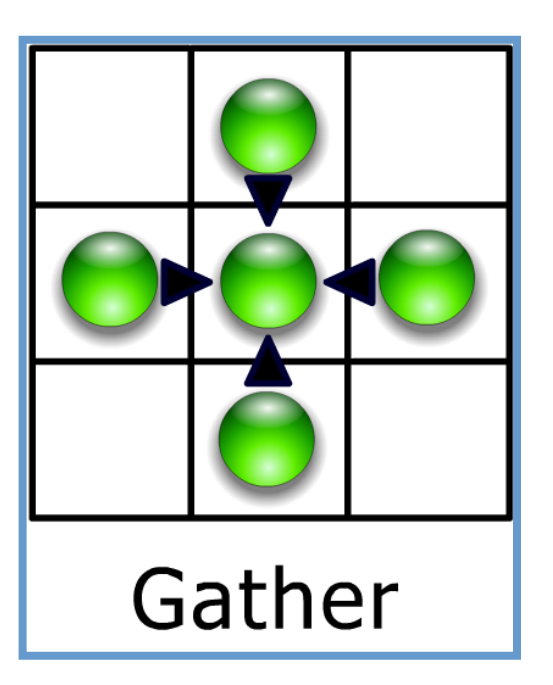

#### Vertex Processor

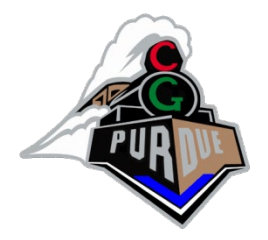

- Fully programmable (SIMD / MIMD)
- Processes 4-vectors (RGBA / XYZW)
- Capable of scatter but not gather
	- Can change the location of current vertex
	- Cannot read info from other vertices
	- Can only read a small constant memory
- Latest GPUs: Vertex Texture Fetch
	- Random access memory for vertices
	- $-\infty$ Gather (But not from the vertex stream itself)

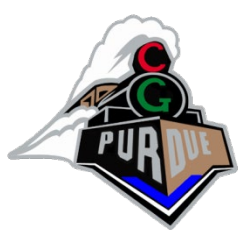

#### Fragment Processor

- Fully programmable (SIMD)
- Processes 4-component vectors (RGBA / XYZW)
- Random access memory read (textures)
- Capable of gather but not scatter
	- RAM read (texture fetch), but no RAM write
	- Output address fixed to a specific pixel
- Typically more useful than vertex processor
	- More fragment pipelines than vertex pipelines
	- Direct output (fragment processor is at end of pipeline)

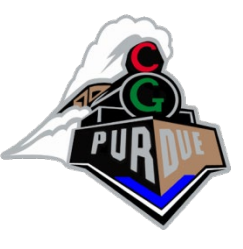

# GPU Simulation Overview

- A Simulation:
	- Its algorithm steps are fragment programs
		- Called Computational *kernels*
	- Current state is stored in textures
	- Feedback via "render to texture"
- Question:
	- How do we invoke computation?

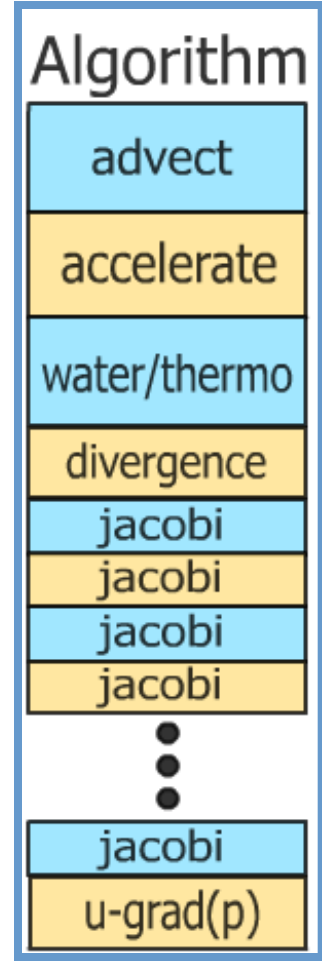

# Invoking Computation

- Must invoke computation at each pixel
	- Just draw geometry!
	- Most common GPGPU invocation is a full-screen quad
- Other Useful Analogies
	- Rasterization = Kernel Invocation
	- Texture Coordinates = Computational Domain
	- Vertex Coordinates = Computational Range

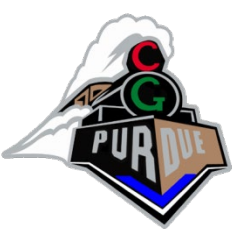

# Typical "Grid" Computation

• Initialize "view" (so that pixels:texels::1:1)

**glMatrixMode(GL\_MODELVIEW); glLoadIdentity(); glMatrixMode(GL\_PROJECTION); glLoadIdentity(); glOrtho(0, 1, 0, 1, 0, 1); glViewport(0, 0, outTexResX, outTexResY);**

- For each algorithm step:
	- Activate render-to-texture
	- Setup input textures, fragment program
	- Draw a full-screen quad (1x1)

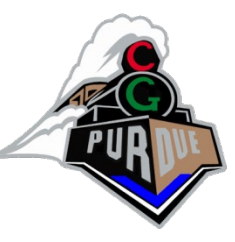

## Example: N-Body Simulation

- Brute force  $\odot$
- $N = 8192$  bodies
- $N^2$  gravity computations
- 64M force comps. / frame
- ~25 flops per force
- 10.5 fps

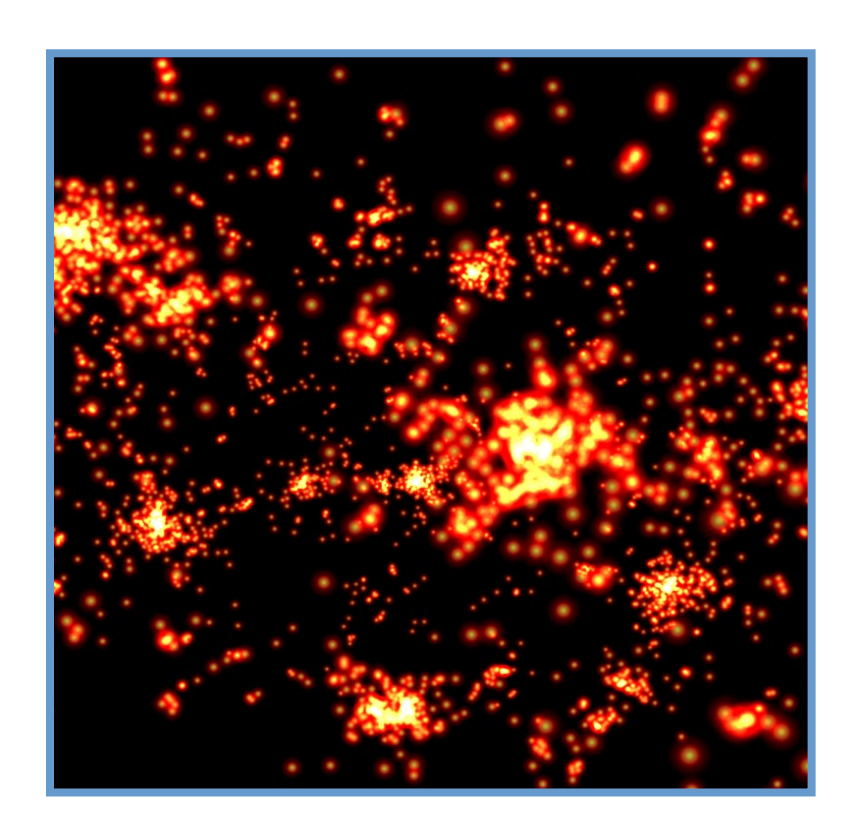

• 17+ GFLOPs sustained in this example

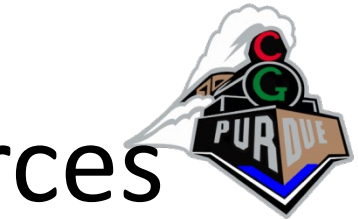

# Computing Gravitational Forces

- Each body attracts all other bodies – *N* bodies, so *N*<sup>2</sup> forces
- Draw into an *N*x*N* buffer
	- Pixel (*i*,*j*) computes force between bodies *i* and *j*
	- Very simple fragment program
		- More than N=2048 bodies is tricky
		- Why?

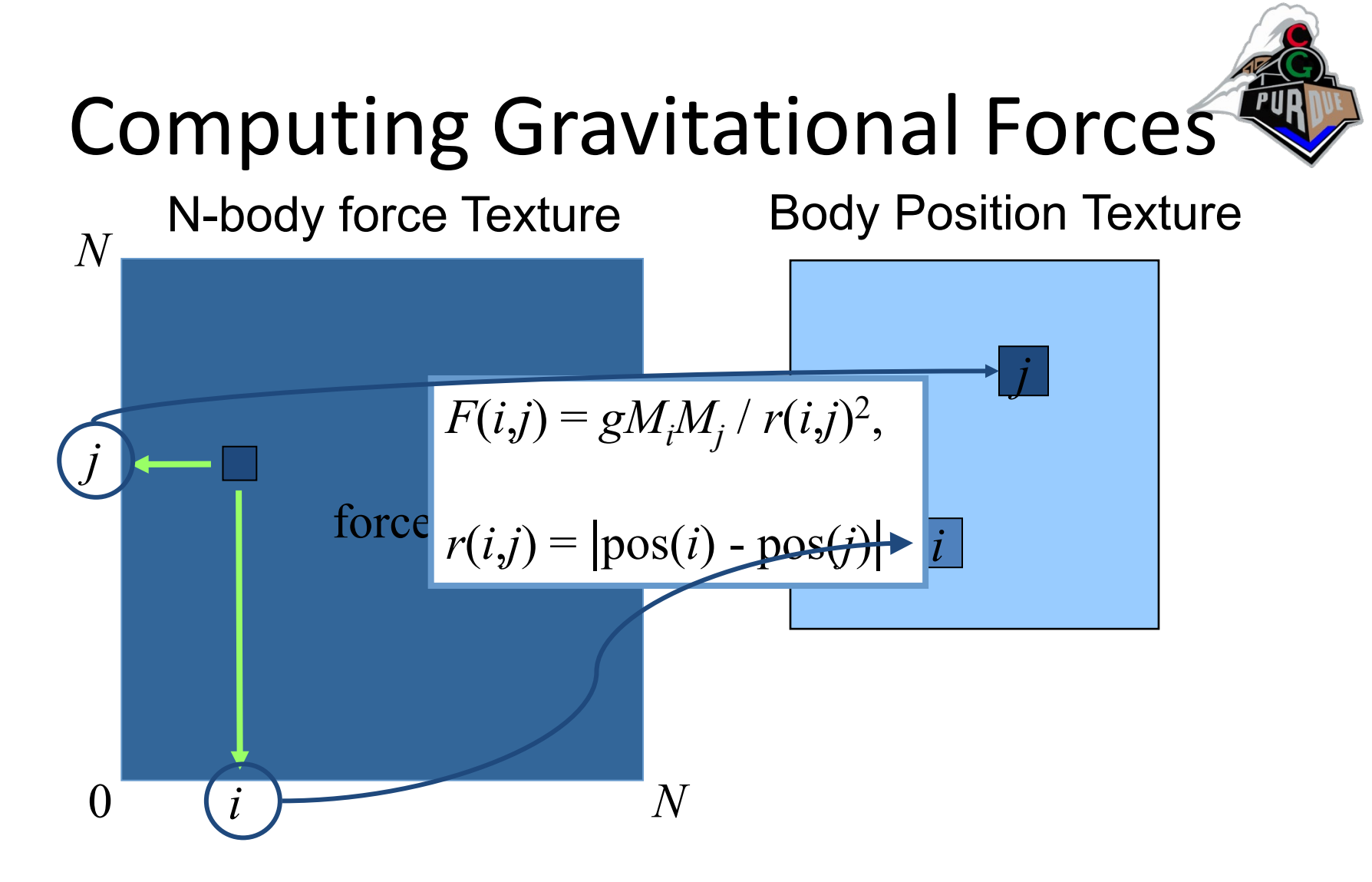

**Force is proportional to the inverse square of the distance between bodies**

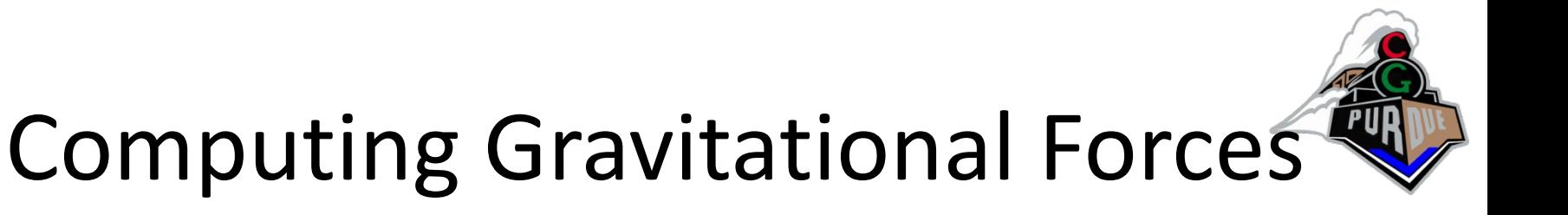

```
float4 force(float2 ij : WPOS,
      uniform sampler2D pos) : COLOR0
{
  // Pos texture is 2D, not 1D, so we need to
  // convert body index into 2D coords for pos tex
  float4 iCoords = qetBodyCoords(ij);float4 iPosMass = texture2D(pos, iCoords.xy);
  float4 jPosMass = texture2D(pos, iCoords.zw);
  float3 dir = iPos.xyz - jPos.xyz;
  float r2 = dot (dir, dir);
  dir = normalize(dir);return dir * g * iPosMass.w * jPosMass.w / r2;
}
```
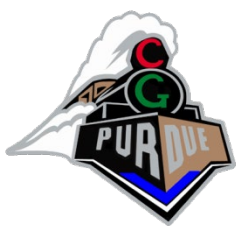

# Computing Total Force

- Have: array of (i, j) forces
- Need: total force on each particle i
	- Sum of each column of the force array
- Can do all N columns in parallel

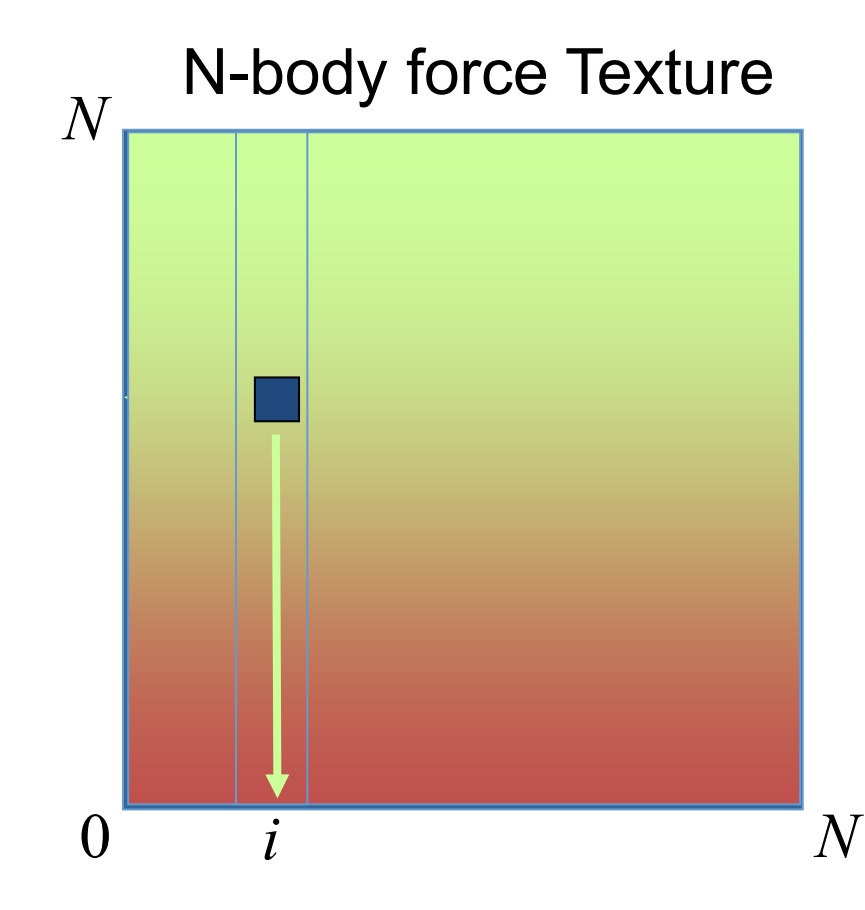

#### **This is called a** *Parallel Reduction*

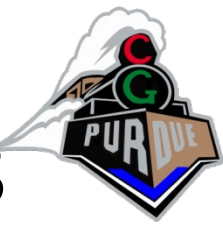

#### Geometry processing on GPUs

• so far: GPGPU limited to texture output

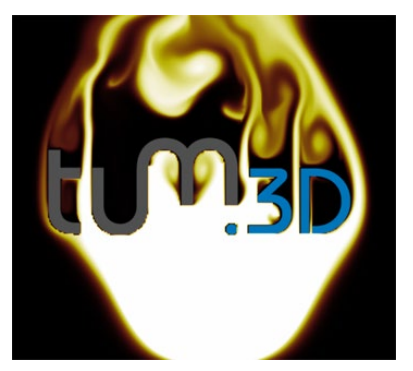

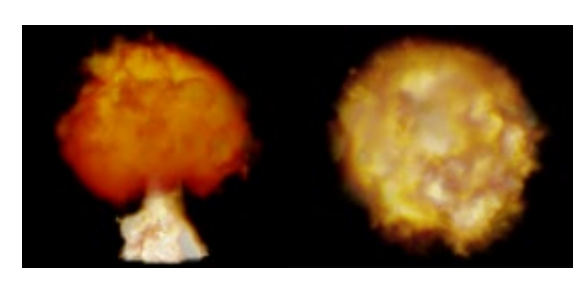

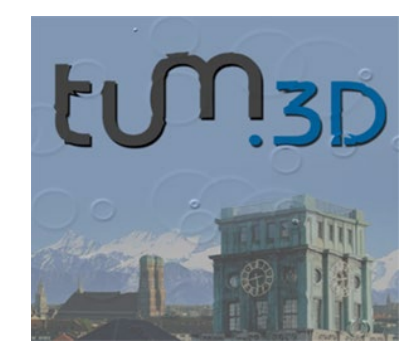

• new APIs allow geometry generation on GPU

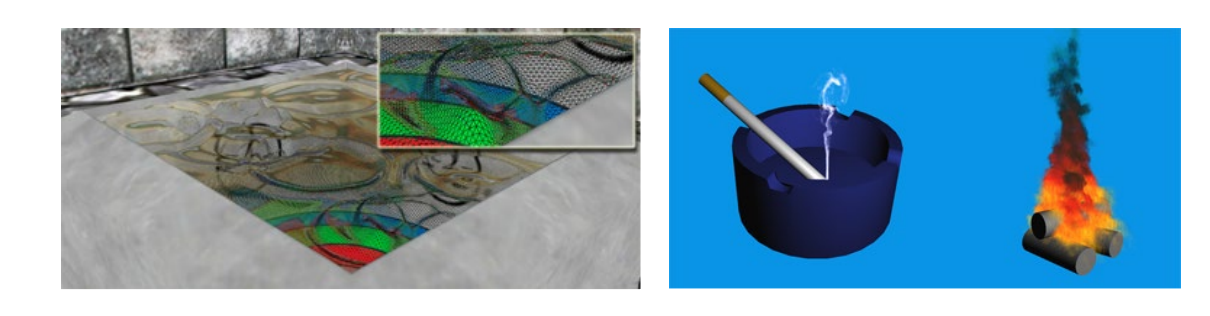

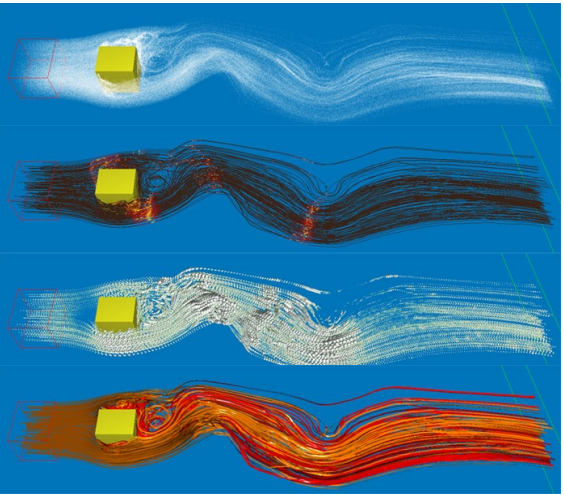

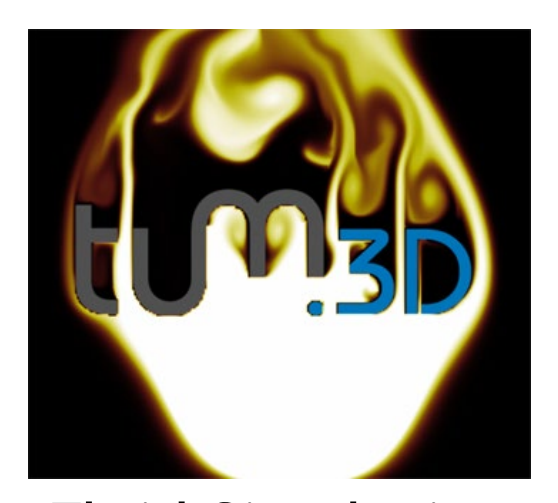

#### Examples

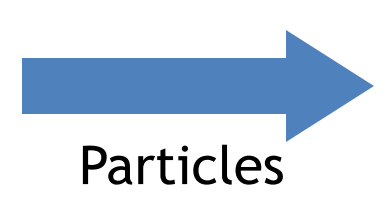

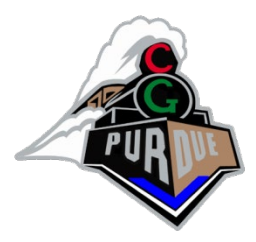

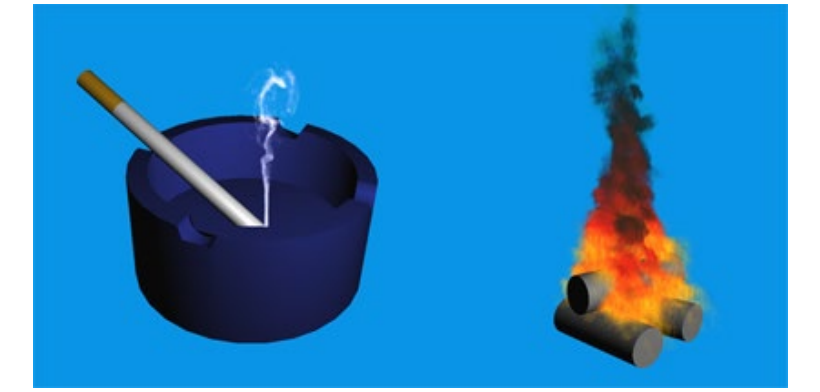

Fluid Simulation 3D Smoke & Fire

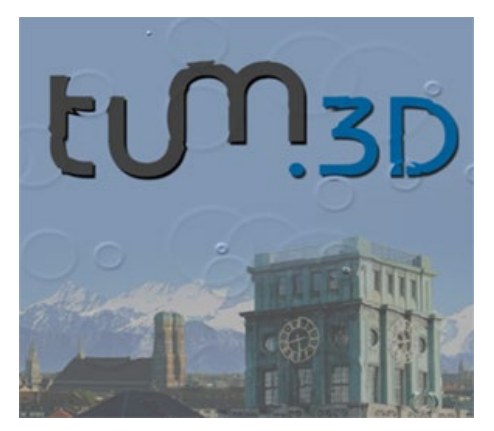

Grid displacement

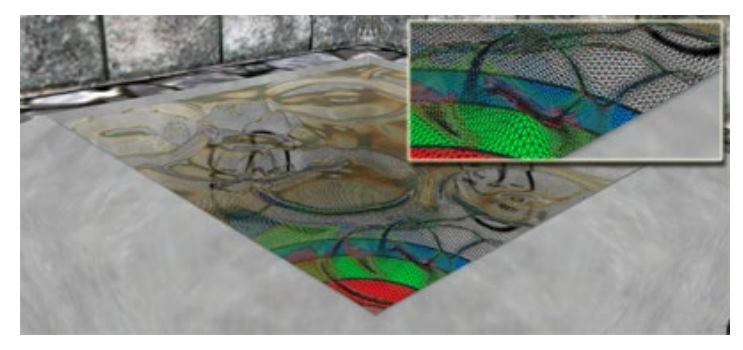

Water Simulation 3D Water Surfaces

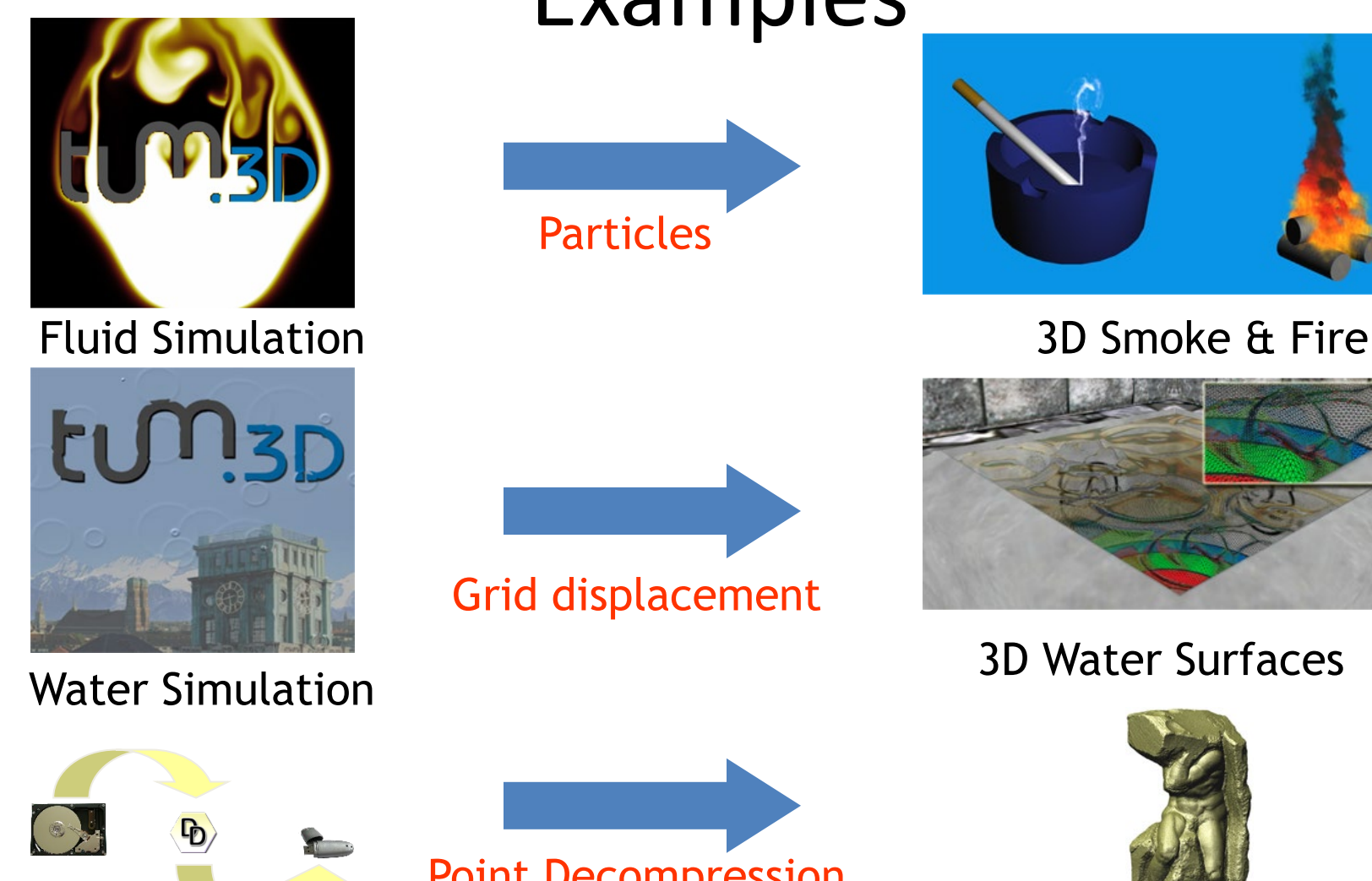

Point Compression

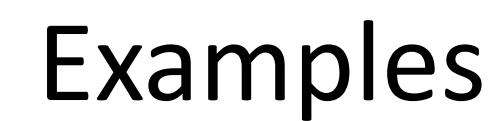

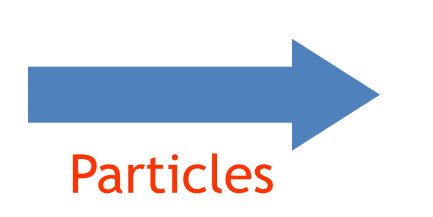

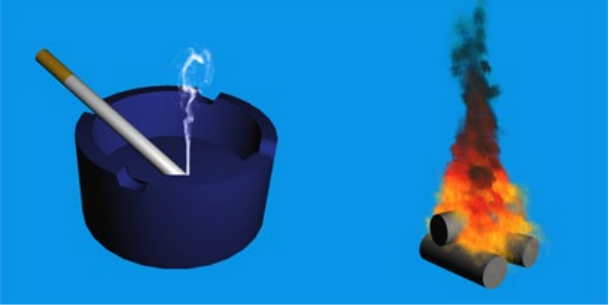

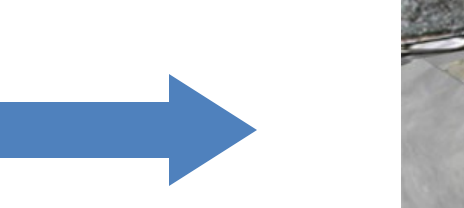

Grid displacement

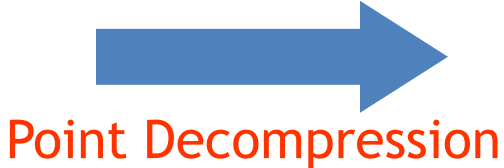

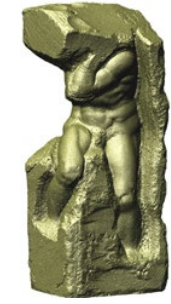

Point Rendering

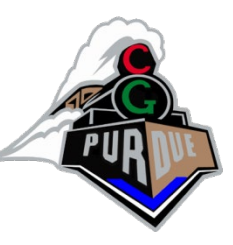

# High Level Shading Languages

- Cg, HLSL, & OpenGL Shading Language
	- $-Cg$ :
		- http://www.nvidia.com/cg
	- HLSL:
		- http://msdn.microsoft.com/library/default.asp?url=/library/enus/directx9\_c/directx/graphics/reference/highlevellanguageshade rs.asp
	- OpenGL Shading Language:
		- http://www.3dlabs.com/support/developer/ogl2/whitepapers/ind ex.html

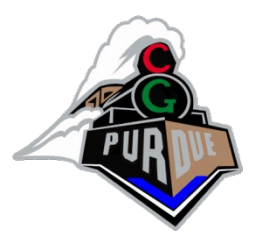

# 'printf' Debugging

- MOV suspect register to output
	- Comment out anything else writing to output
	- Scale and bias as needed
- Recompile
- Display/readback frame buffer
- Check values
- Repeat until error is (hopefully) found

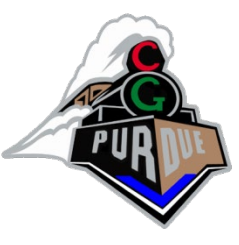

## 'printf' Debugging Examples

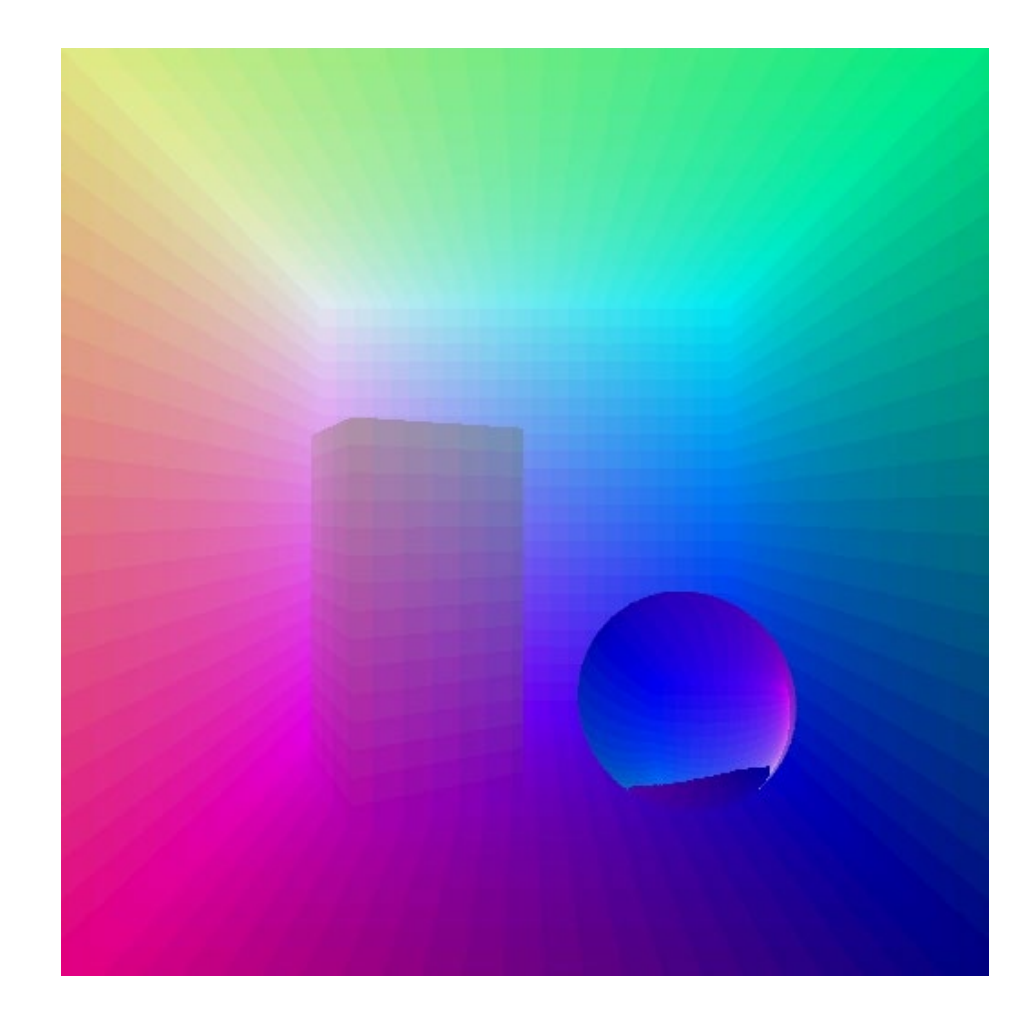

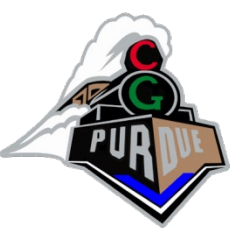

#### 'printf' Debugging Examples

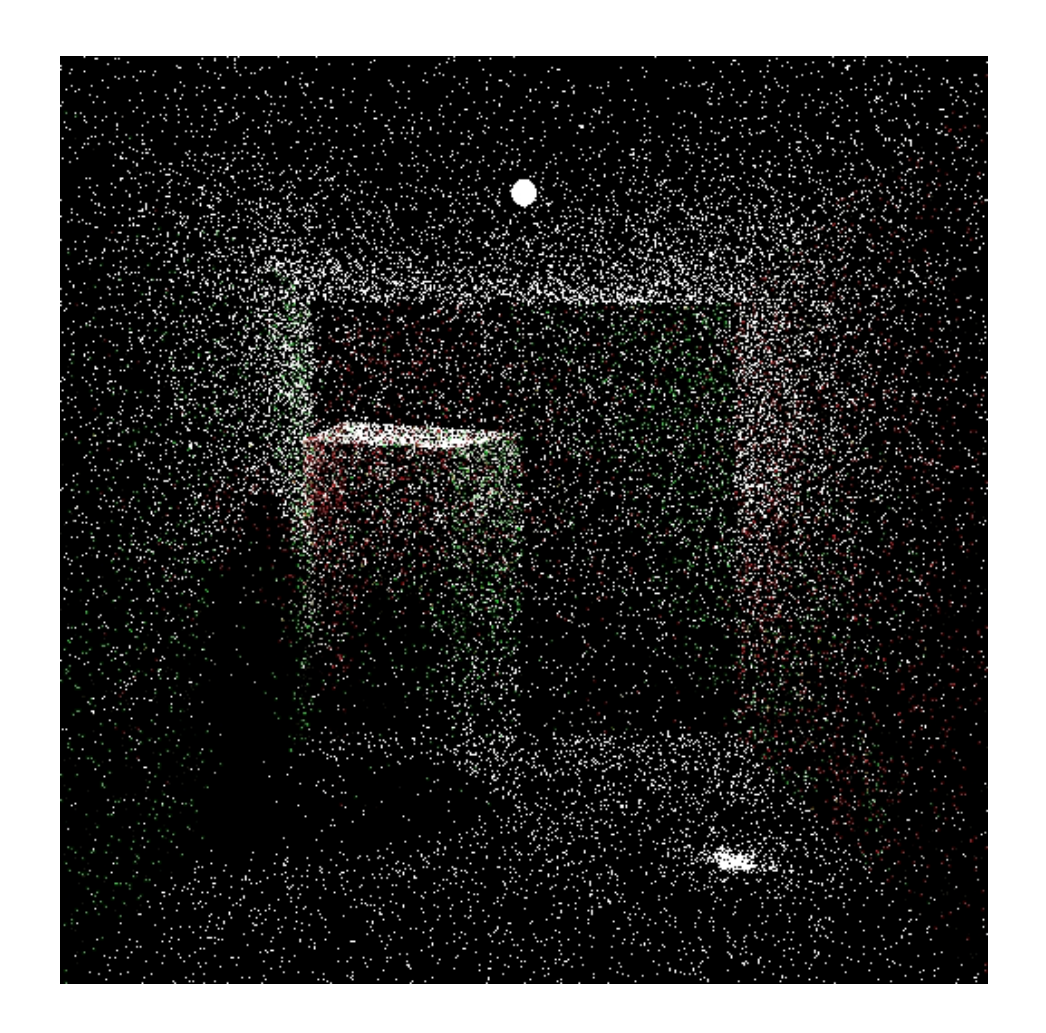

![](_page_41_Picture_0.jpeg)

## 'printf' Debugging Examples

![](_page_41_Picture_2.jpeg)